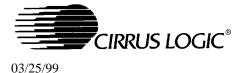

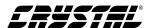

## Errata: CS8952-CQ Rev F Performance Update

(Reference CS8952 Data Sheet revision PP1 dated April '98)

- When the CS8952 is configured for 10Mb operation, loopback mode is enabled by setting loopback (bit 14), in the Basic Mode Control Register, register 0h, and clearing Enable LT/10 (bit 5) in 10BaseT Configuration Register, register 1Ch. Loopback mode should require only setting the loopback bit.
- A clock level input on the AN[1:0] pins does not set the Auto-negotiation Advertisement Register Technology Ability field correctly when TX\_CLK is used as an input.

Workaround: Tie the TX\_CLK source to the XTAL\_I pin as well as TX\_CLK.

 During auto-negotiation using Next Pages, both partners must send an equal number of Next Pages (both link partners must have NP bit = 1). If either partner attempts to send more Next Pages than the other this will cause both devices to time out.

Workaround: Please contact Cirrus Logic applications support.

If there are any questions concerning this information, Please contact: James Ayres (512) 912-3827